$<<$ ANSYS $>>$ 

 $<<$ ANSYS  $>>$ 

- 13 ISBN 9787111110835
- 10 ISBN 7111110838

出版时间:2003-1

页数:471

字数:747000

extended by PDF and the PDF

http://www.tushu007.com

 $,$  tushu007.com

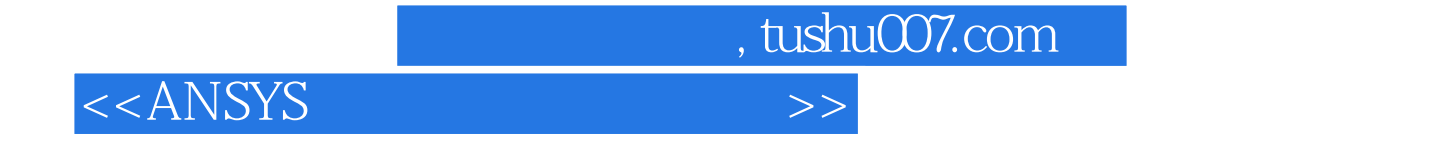

书中结合大量实例介绍了ANSYS软件中的一些约定和基本常识、几何模型的创建、有限元模型的生成

 $ANSYS$ 

日用家电、生物医学等专业的科研人员和工程技术人员使用ANSYS软件的参考书。

 $,$  tushu007.com

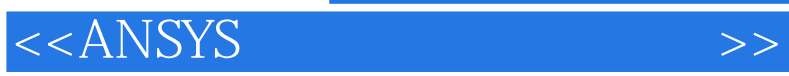

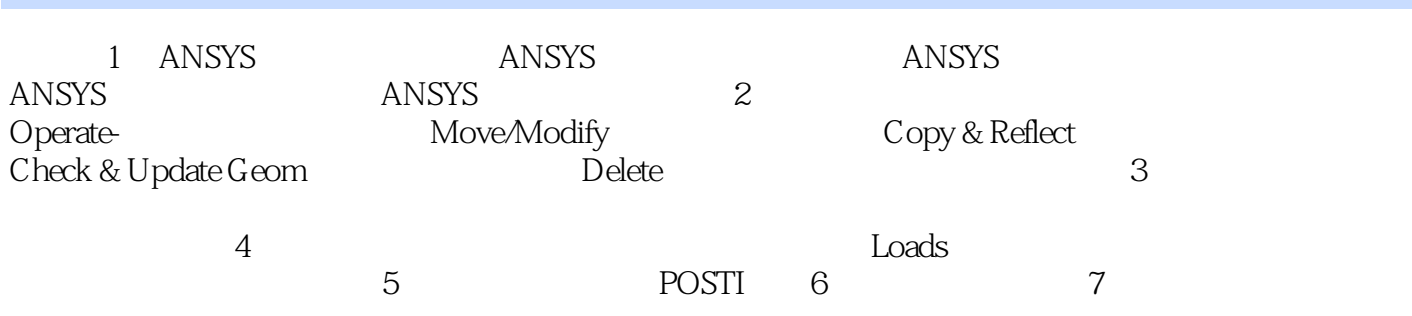

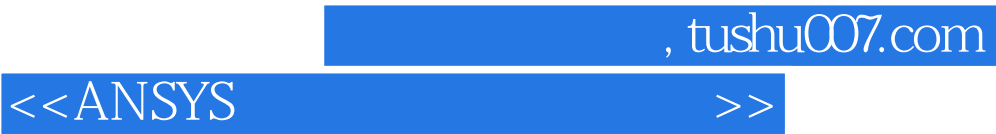

本站所提供下载的PDF图书仅提供预览和简介,请支持正版图书。

更多资源请访问:http://www.tushu007.com